#### **[Suffolk](https://sunysuffolk.edu/login) Login Portal**

### **Student Dashboard**

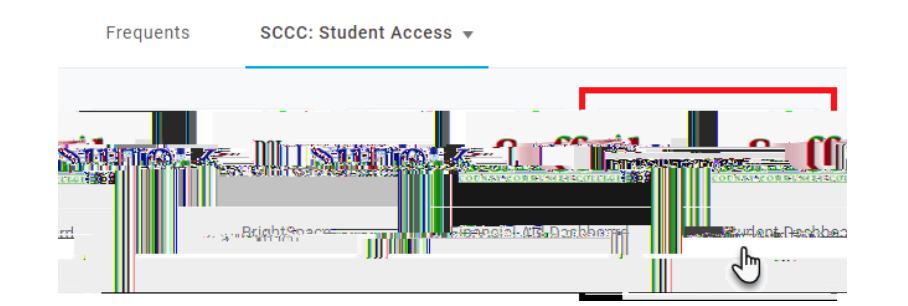

#### **Student Information** Student Profile.

## **Student Dashboard**

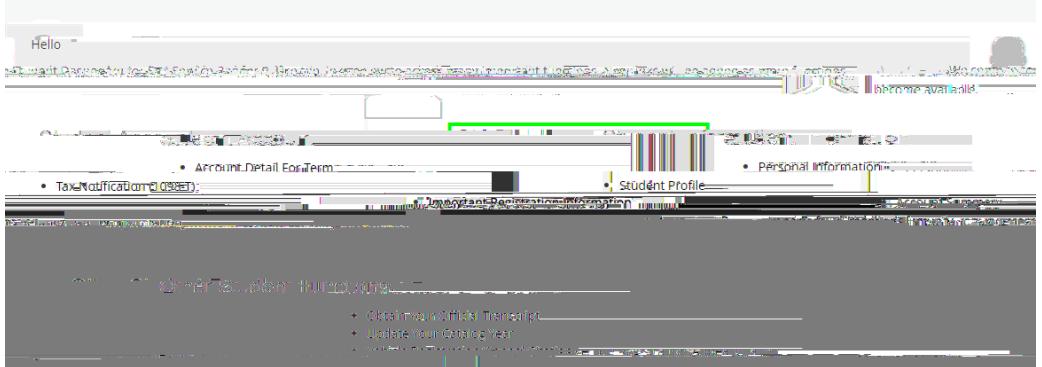

### Register for Classes.

## **Register** for **Classes**

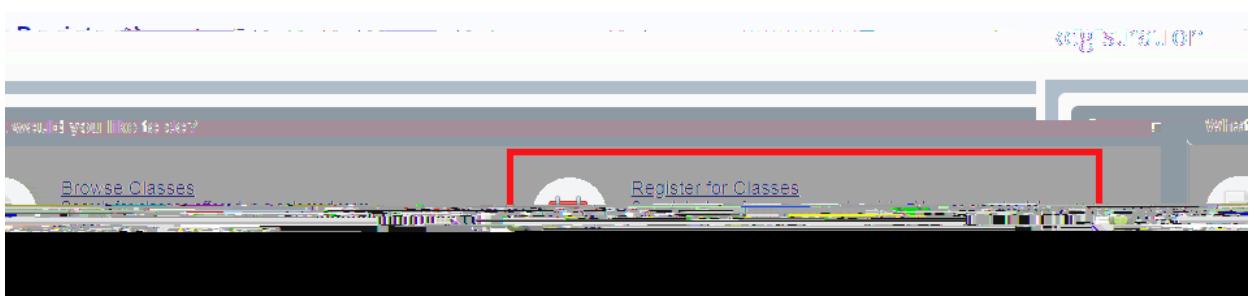

term Subject **Course Number** Campus

Search

# **Drop Course Submit**

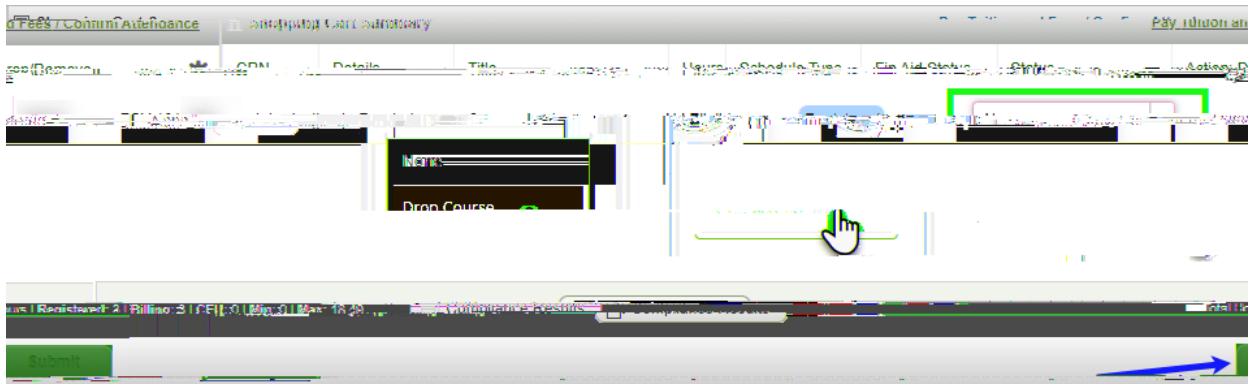